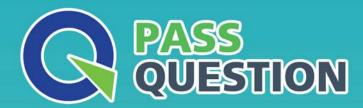

# QUESTION & ANSWER

HIGHER QUALITY, BETTER SERVICE

**Provide One Year Free Update!** 

https://www.passquestion.com

Exam : 300-510

Title : Implementing Cisco Service

**Provider Advanced Routing** 

Solutions (SPRI)

Version: DEMO

#### 1.Refer to the exhibit.

```
PE-A
                                             PE-B
                                             vrf definition Customer-A
vrf definition Customer-A
 rd 65000:1111
                                               rd 65000:1111
 route-target export 65000:1111
                                               route-target export 65000:1111
 route-target import 65000:1111
                                               route-target import 65000:1111
                                               address-family ipv4
 address-family ipv4
                                                mdt default 233.0.0.1
  mdt default 233.0.0.1
  mdt data 233.0.0.2 0.0.0.0 threshold 100
                                                mdt data 233.0.0.3 0.0.0.0 threshold 100
                                               exit-address-family
 exit-address-family
```

Which tree does multicast traffic follow?

- A. shared tree
- B. MDT default
- C. source tree
- D. MDT voice

Answer: B

## 2.Refer to the exhibit.

```
R1
interface g0/0
ip address 192.168.1.1 255.255.255.0
ip router isis
router isis
net 49.0022.1111.1111.1111.00
area-password ciSCo

R2
interface g0/1
ip address 192.168.1.2 255.255.255.0
ip router isis
router isis
router isis
net 49.0022.1111.1111.1111.00
area-password ciSco
```

After you applied these configurations to routers R1 and R2, the two devices could not form a neighbor relationship.

Which reason for the problem is the most likely?

- A. The two routers cannot authenticate with one another.
- B. The two routers have the same area ID.
- C. The two routers have the same network ID.
- D. The two routers have different IS-types.

# Answer: C Explanation:

For those asking about the password, area authentication doesn't prevent neighboring to come up

because it is carried only in LSP, CSNP and PSNP messages and not in IIH messages.

https://www.cisco.com/c/en/us/support/docs/ip/integrated-intermediate-system-to-intermediate-system-is-is/13792-isis-authent.html

#### 3.Refer to the exhibit.

```
router bgp 65520
timers bgp 30 240
```

Which effect of this configuration is true?

- A. It sets the keepalive timer to 30 seconds and the hold timer to 240 seconds.
- B. It sets the keepalive timer to 30 milliseconds and the hold timer to 240 milliseconds
- C. It sets the hold timer to 30 milliseconds and the keepalive timer to 240 milliseconds
- D. It sets the hold timer to 30 seconds and the keepalive timer to 240 seconds

# Answer: A

# **Explanation:**

Reference: https://www.cisco.com/c/en/us/td/docs/ios-xml/ios/iproute\_bgp/command/irg-cr-book/bgps1. html#wp1552800140

## 4.Refer to the exhibit.

```
RP/0/0/CPU0:XR1#show run
route-policy AGGRO
 if destination in (10.0.0.0/8 ge 8 le 25) then
  set community (10:825)
 endif
 if destination in (10.2.0.0/24) then
  drop
 endif
 if destination in (10.1.0.0/24) then
  suppress-route
 endif
end-policy
router bgp 1
 bgp router-id 192.168.0.7
 address-family ipv4 unicast
  aggregate-address 10.0.0.0/8 route-policy AGGRO
RP/0/0/CPU0:XR1#
```

A network operator is working to filter routes from being advertised that are covered under an aggregate announcement. The receiving router of the aggregate announcement block is still getting some of the

more specific routes plus the aggregate.

Which configuration change ensures that only the aggregate is announced now and in the future if other networks are to be added?

- A. Configure the summary-only keyword on the aggregate command
- B. Set each specific route in the AGGRO policy to drop instead of suppress-route
- C. Filter the routes on the receiving router
- D. Set each specific route in the AGGRO policy to remove instead of suppress-route

Answer: A

## 5.Refer to the exhibit.

```
RP/0/0/CPU0:XR3#show bgp 10.11.11.0
Thu Jun 20 20:44:15.749 UTC
BGP routing table entry for 10.11.11.0/24
Versions:
 Process
                   bRIB/RIB
                                SendTblVer
 Speaker
Paths: (2 available, best #2)
 Advertised to update-groups (with more than one peer):
 Path #1: Received by speaker 0
 Not advertised to any peer
      10.0.0.9 from 10.0.0.9 (192.168.0.1)
        Origin IGP, metric 0, localpref 100, valid, external
        Received Path ID 0, Local Path ID 0, version 0
        Origin-AS validity: not-found
 Path #2: Received by speaker 0
 Advertised to update-groups (with more than one peer):
      0.1
  1
      10.0.0.13 from 10.0.0.13 (192.168.0.2)
        Origin IGP, metric 0, localpref 100, weight 651, valid, external, best, group-best
        Received Path ID 0, Local Path ID 0, version 9
```

A network operator is getting the route for 10.11.11 0/24 from two upstream providers on #XR3. The network operator must configure #XR3 to force the 10.11.11.0/24 prefix to route via next hop of 10.0.0.9 as primary when available.

Which of these can the operator use the routing policy language for, to enforce this traffic forwarding path?

- A. weight of 0 on the prefix coming from 192.168.0.2
- B. lower local preference on the prefix coming from 192.168.0.2
- C. higher local preference on the prefix coming from 192.168.0.1
- D. weight of 100 on the prefix coming from 192.168.0.1

# Answer: A

# **Explanation:**

Because Weight is the first attribute in path selection algorithm and is 0 for eBGP routes by default. If we

set it to 0, router will continue from weight to the bottom, and when comparing neighbor router IDs it will find 192.168.0.1 less than 192.168.0.2 and st path will be selected as the best